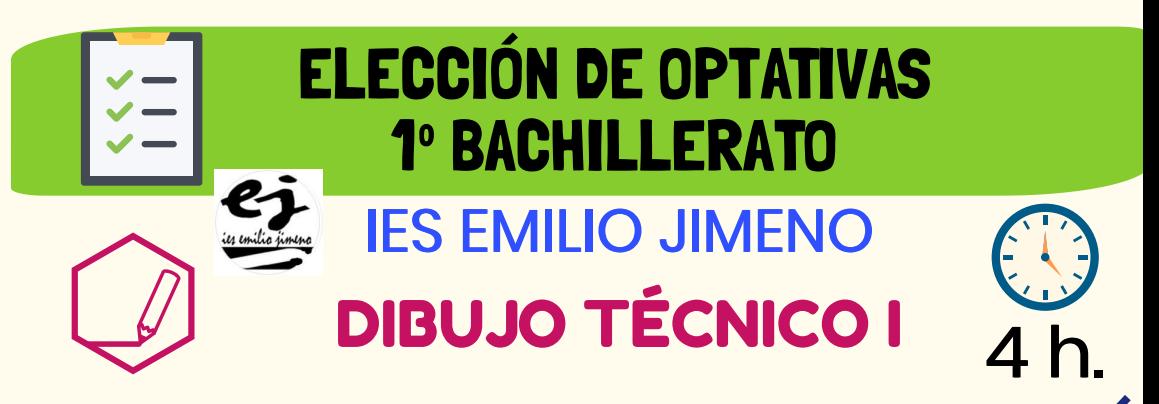

## Elige esta optativa si estás interesado en...

- **●** Expresarte mediante el lenguaje universal del dibujo técnico.
- **●** La representación objetiva de los objetos y el espacio.
- **●** Conocer los secretos de la geometría.

## Se trabaja de esta manera...

- **●** Trabajaremos de manera totalmente práctica.
- **Aprenderemos a plantear los problemas de manera gráfica y** a resolverlos mediante el dibujo.
- **●** Emplearemos herramientas manuales y digitales para resolver problemas y realizar proyectos.

## Esta optativa te prepara para ...

**●** Desarrollar visión espacial y tu creatividad encontrando soluciones innovadoras a problemas cotidianos. **●** Trabajar en proyectos de diseño, ingeniería y arquitectura desde la idea hasta su materialización. **●** Acceder a los estudios superiores de Arquitectura, Ingeniería y Diseño.

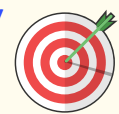

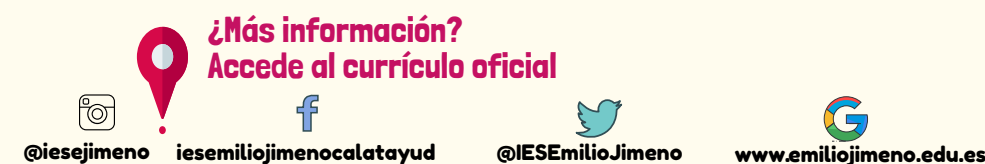

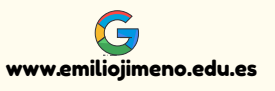